## **Kartenbuchung mit AboPlus-Rabatt auf www.ticketeria.de**

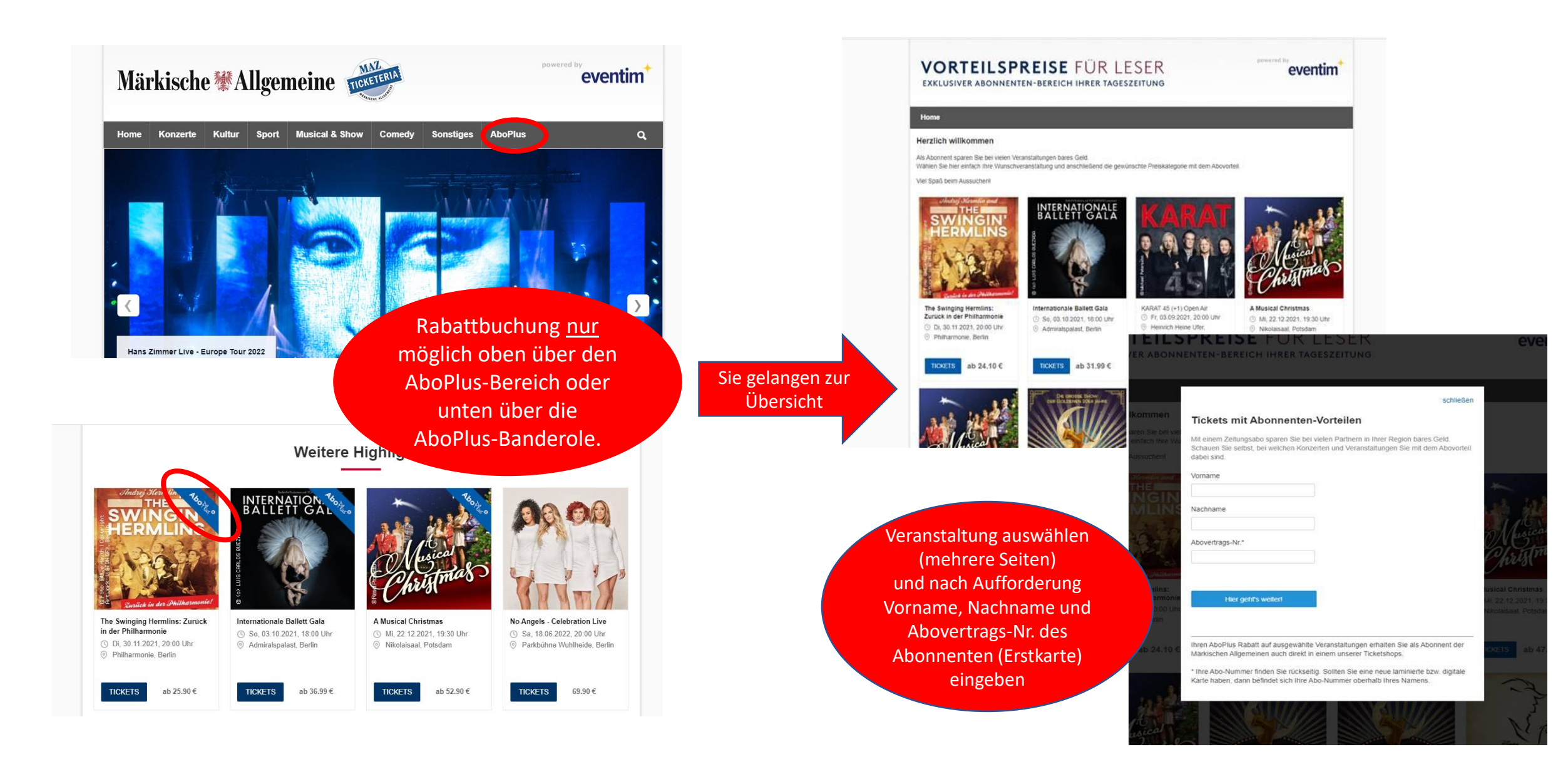

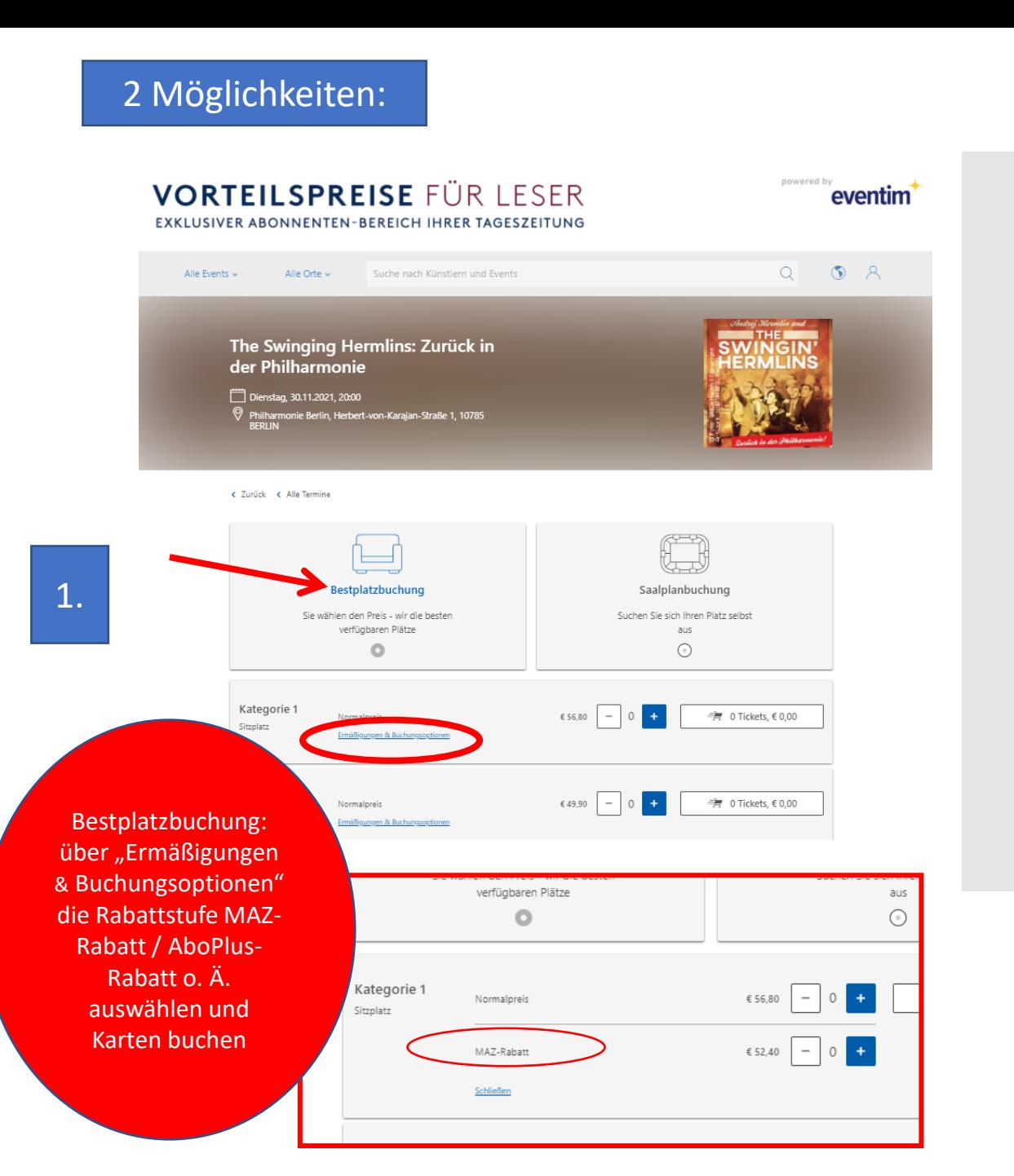

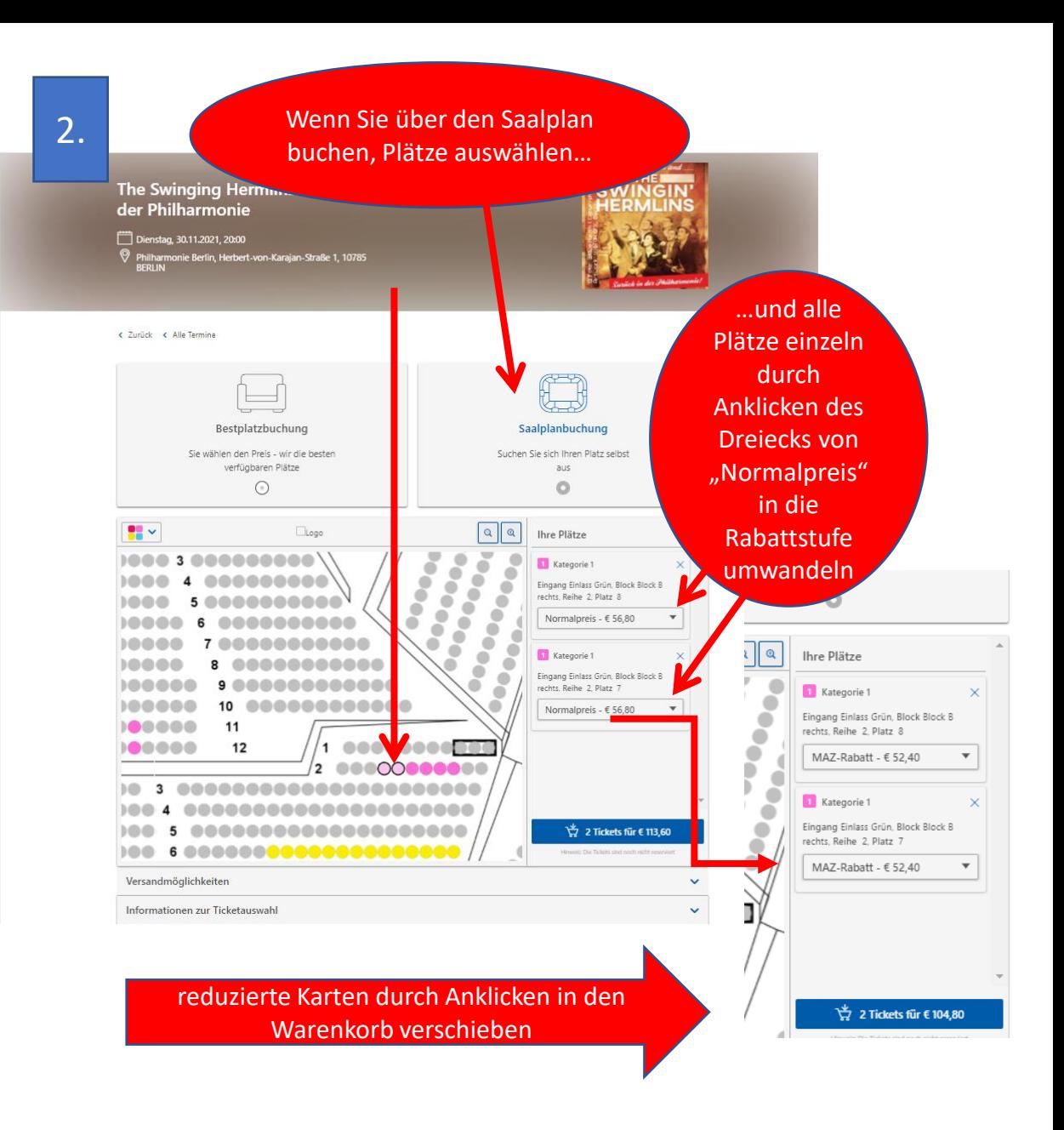

**Alle weiteren Schritte zu Versand und Bezahlung laut eventim vornehmen.**